## **ЗАСТОСУВАННЯ МАШИННОГО НАВЧАННЯ ДЛЯ РОЗУМІННЯ І ВИКОРИСТАННЯ ТЕКСТУ. МЕТОДИ WORD2VEC**

**ВИКОНАВ: СТУДЕНТ ГРУПИ МПМ-1 СТЕПАНЮК Д. А.**

**НАУКОВИЙ КЕРІВНИК:**  $F(X|X) = F(X|X) - F(X|X) - F(X|X) - F(X|X) - F(X|X) - F(X|X) - F(X|X) - F(X|X) - F(X|X) - F(X|X) - F(X|X) - F(X|X) - F(X|X) - F(X|X) - F(X|X) - F(X|X) - F(X|X) - F(X|X) - F(X|X) - F(X|X) - F(X|X) - F(X|X) - F(X|X) - F(X|X) - F(X|X) - F(X|X) - F(X|X) - F(X|X) - F(X|X) - F(X|X) - F(X|X) - F(X|X) - F(X|X) - F(X|X) - F(X|X) - F(X|$ 

## **СЛОВА-ВЕКТОРИ**

• Слова-вектори (word vectors) - це чисельні уявлення слів, що зберігають семантичний зв'язок між ними. Наприклад, для вектора cat (кішка) одним з найбільш близьких буде слово dog (собака). Однак векторне подання слова pencil (олівець) буде досить сильно відрізнятися від вектора cat.

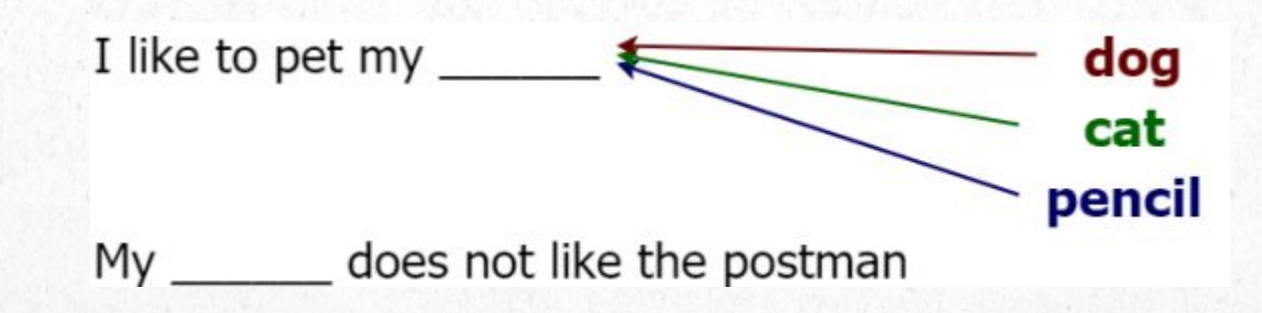

## **ЗАСТОСУВАННЯ WORD2VEC**

- •Векторні уявлення слів використовуються в багатьох областях:
- •Моделювання мов;
- •Чат-боти;
- •Машинний переклад;
- •Питально-відповідні системи;

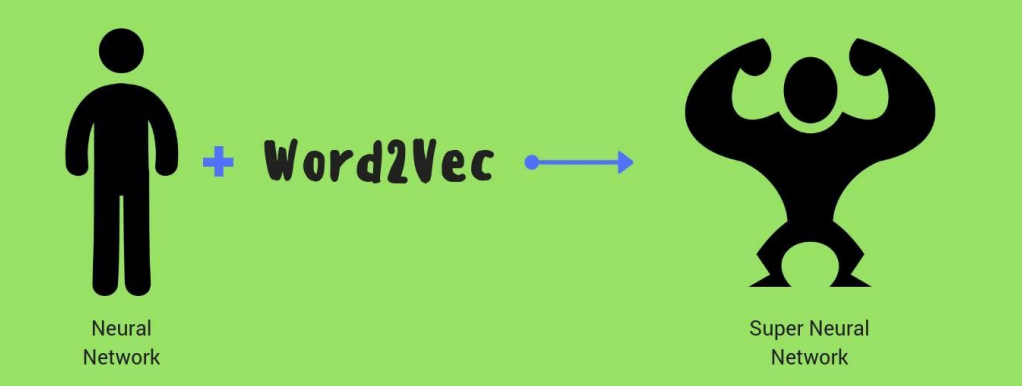

## **ПРОЦЕС СТОВРЕННЯ ВЕКТОРІВ СЛІВ**

- 1. Створити кортежі даних в форматі [вхідне слово, вихідне слово]
- 2. Створити модель, яка на вхід і вихід отримує one-hot вектори;
- 3. Визначити функцію втрат, яка вгадує вірне слово, щоб оптимізувати модель;
- 4. Визначити якість моделі, переконавшись, що схожі слова мають схожі векторні уявлення.

#### ЗАГАЛЬНА МОДЕЛЬ

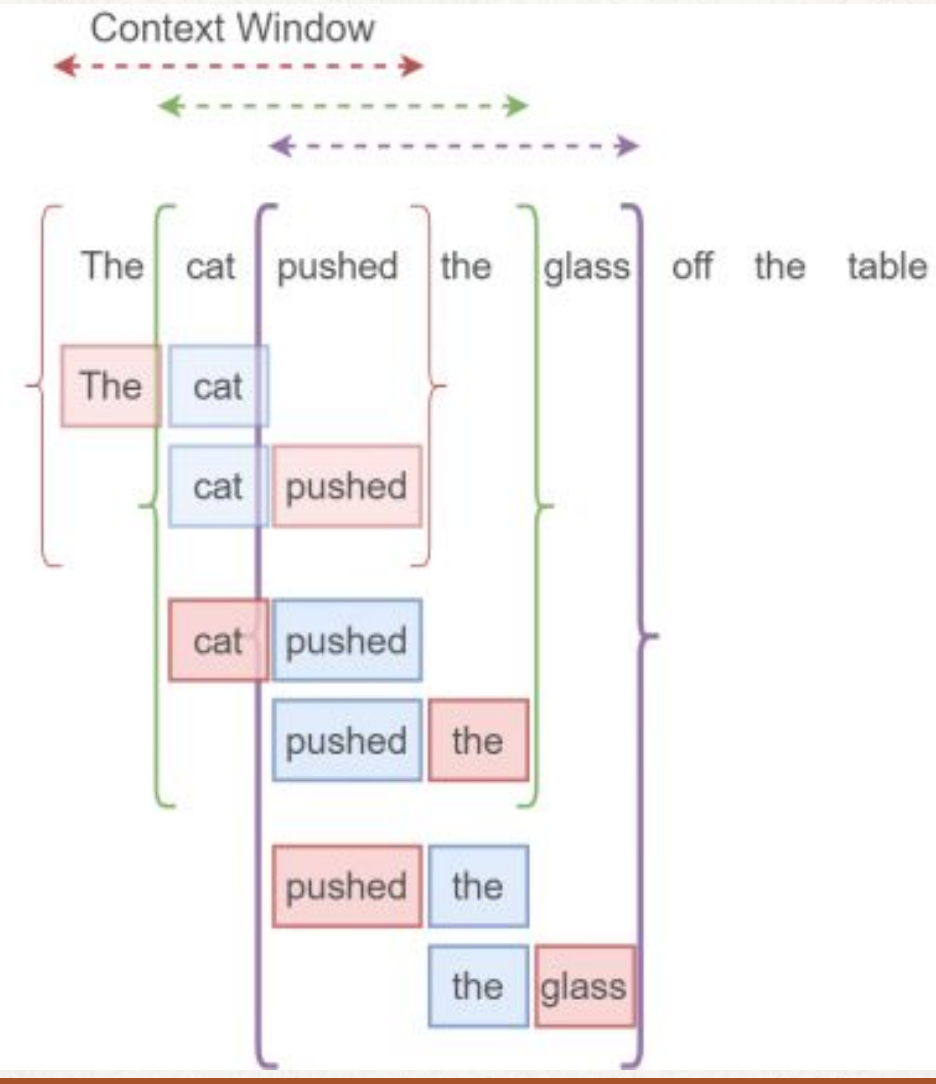

 $\sqrt{5}$ 

#### **НЕОБХІДНІ ДАНІ ДЛЯ РОБОТИ АЛГОРИТМУ**

- •набір вхідних one-hot векторів;
- •набір вихідних one-hot векторів (після навчання);
- •embedding layer;
- •нейромережа.

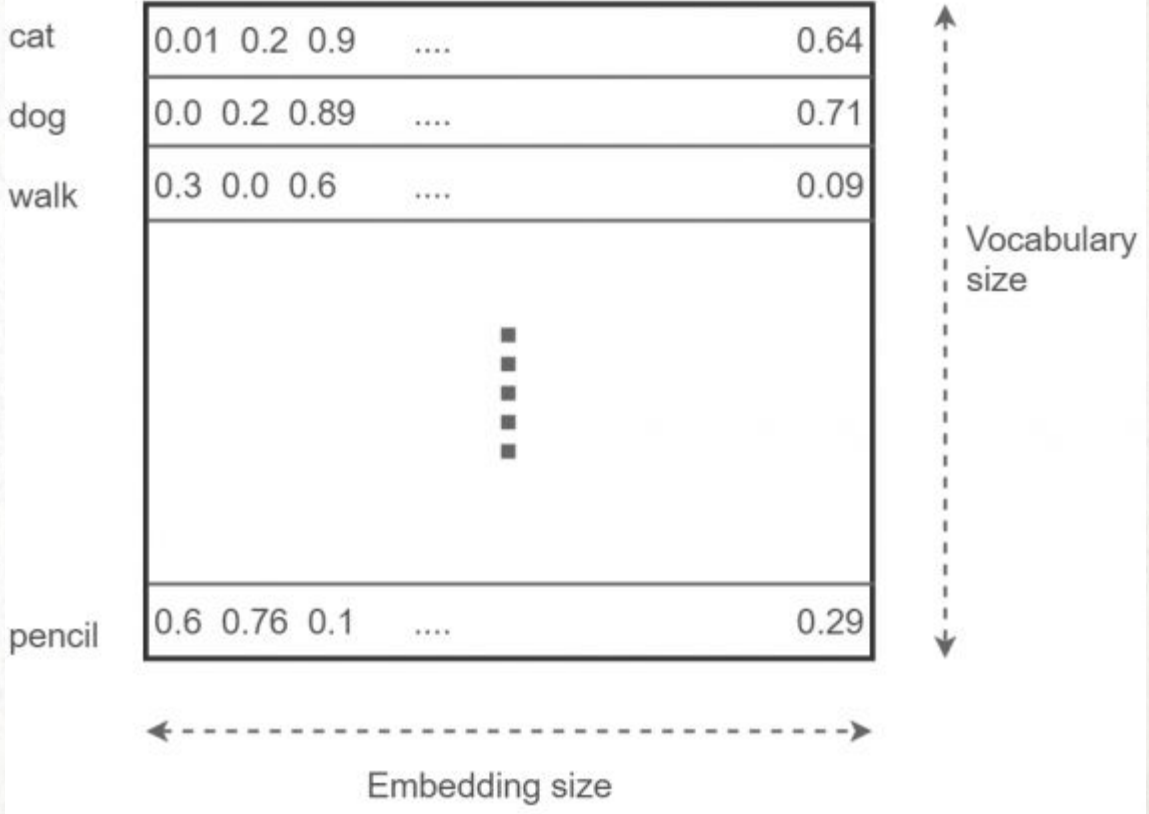

#### ЗАГАЛЬНА КАРТИНА АЛГОРИТМУ

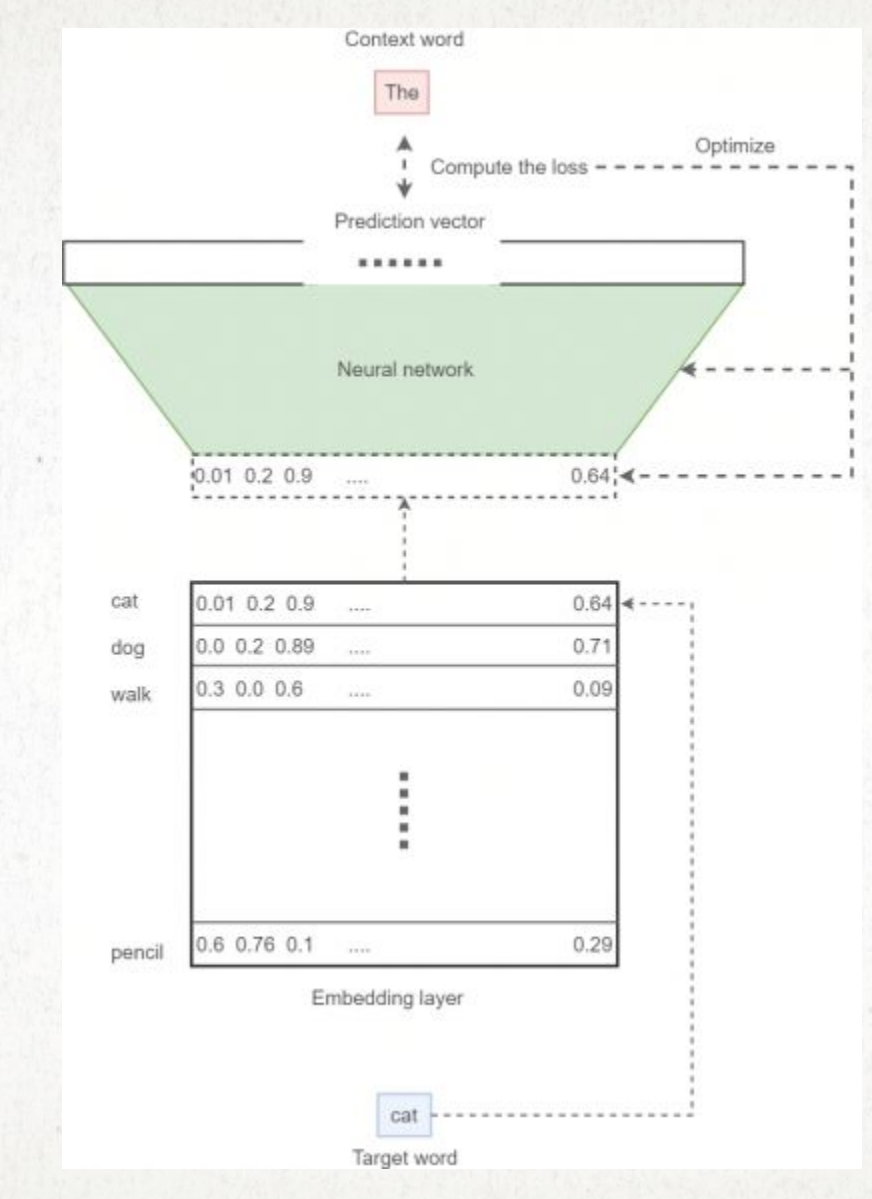

#### **ФУНКЦІЯ ВТРАТ**

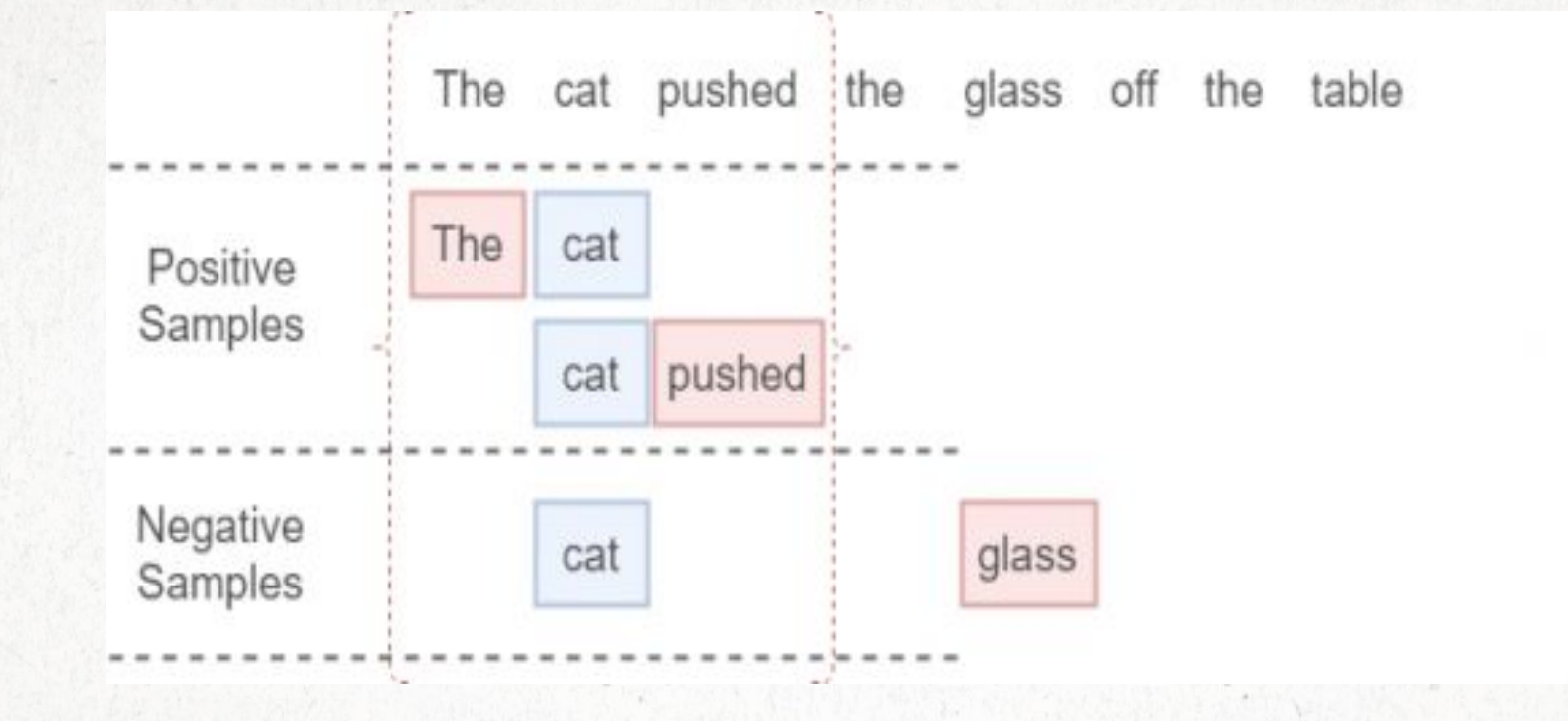

# **ЗАПУСК АЛГОРИТМУ**

```
num_steps = 250001 
session = tf.InteractiveSession() 
# Initialize the variables in the 
graph
tf.global_variables_initializer().run() 
print('Initialized') 
average_loss = 0
```
for step in range(num\_steps):

batch\_data, batch\_labels = generate\_batch( batch\_size, window\_size) feed\_dict = {train\_dataset : batch\_data, train\_labels : batch labels}  $\Box$ , l = session.run([optimizer, loss], feed\_dict=feed\_dict) if (step+1) %  $5000 == 0$ : if step  $> 0$ : average\_loss = average\_loss / 5000

 print('Average loss at step %d: %f' % (step+1, average\_loss))  $average_loss = 0$ 

#### **РЕЗУЛЬТАТИ РОБОТИ АЛГОРИТМУ**

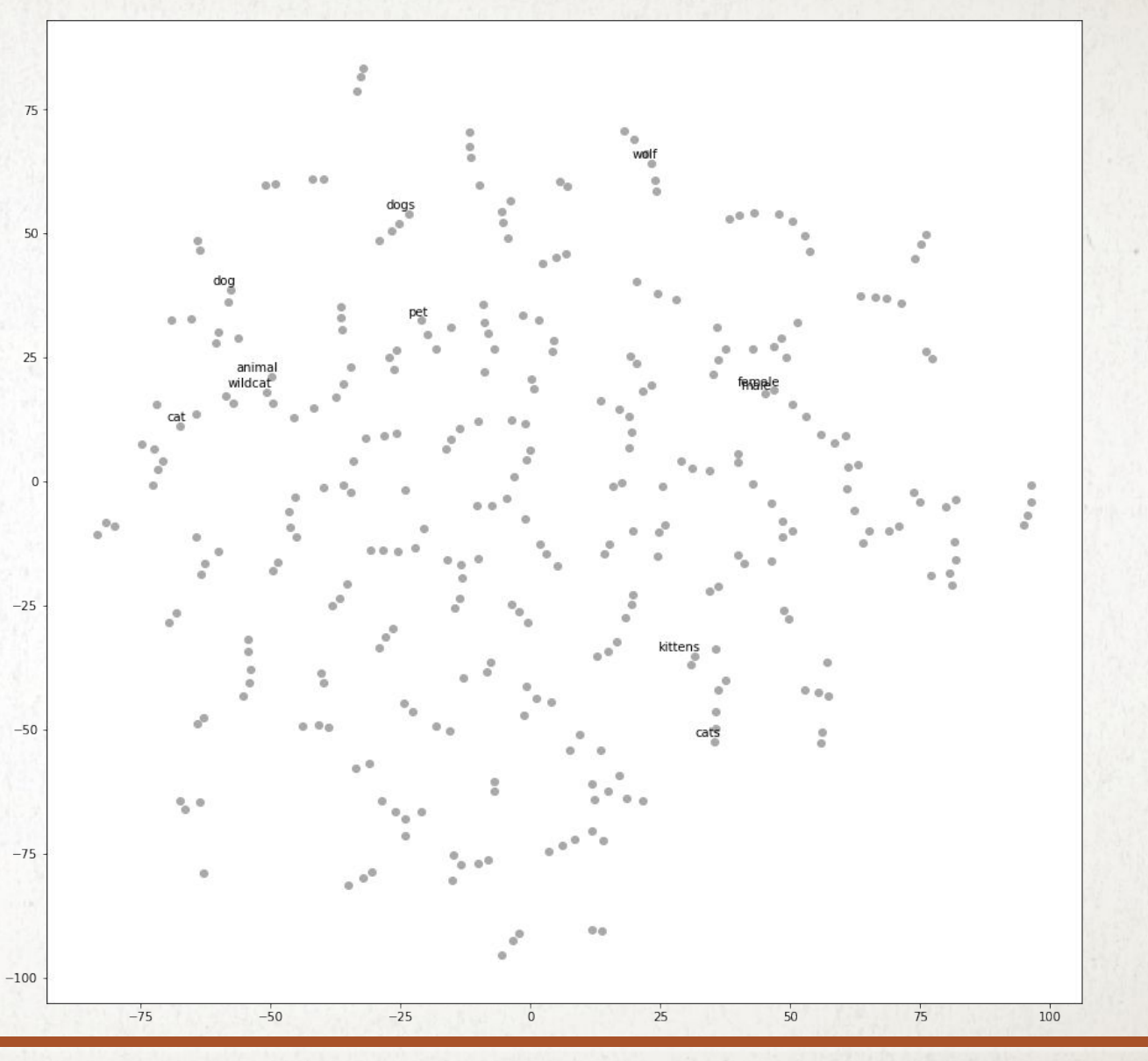

Average loss at step 225000: 2.410598 Average loss at step 230000: 2.410446 Average loss at step 235000: 2.414872 Average loss at step 240000: 2.412652 Average loss at step 245000: 2.420230 Average loss at step 250000: 2.408468

# ДЯКУЮЗА УВАГУ